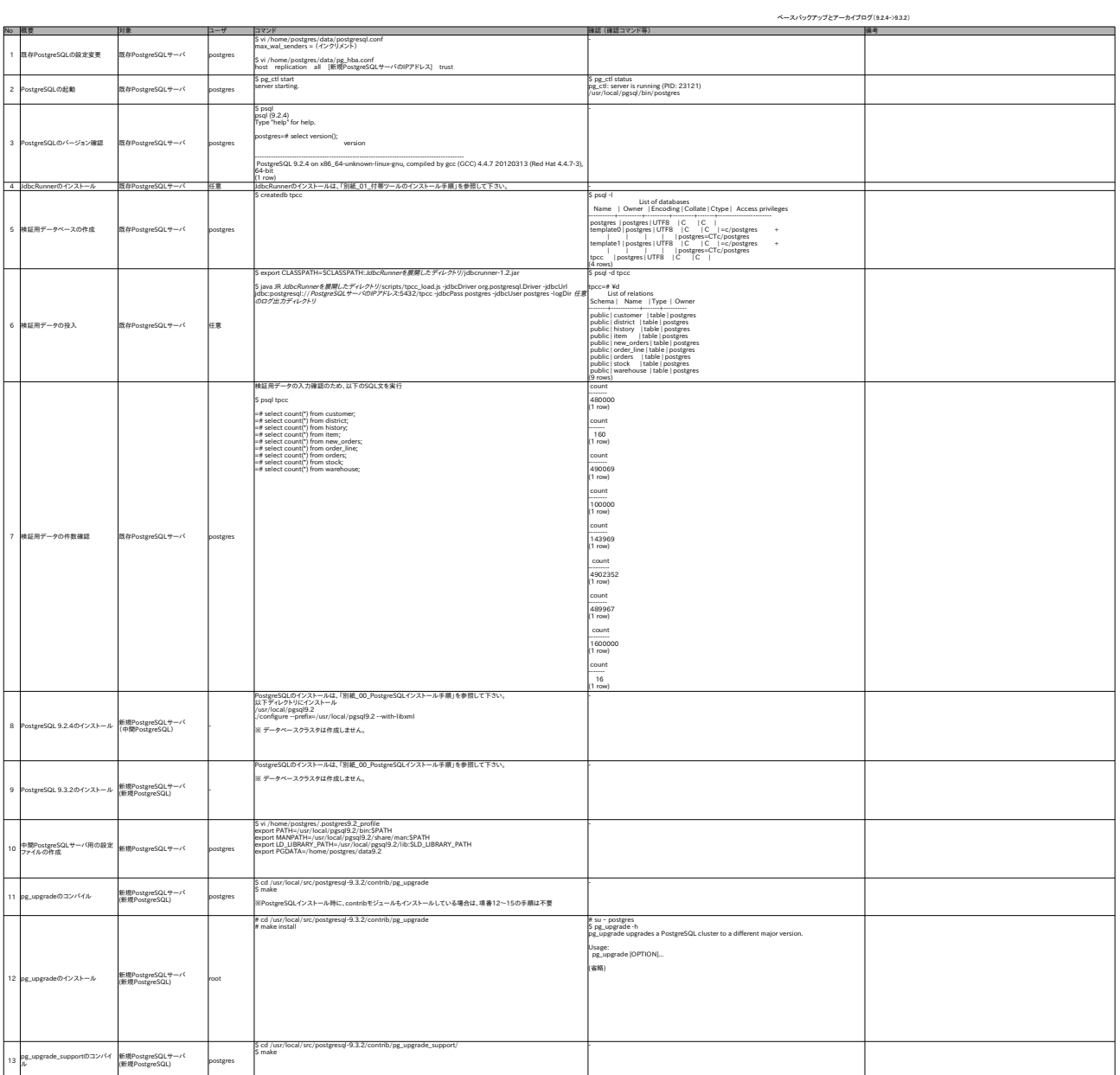

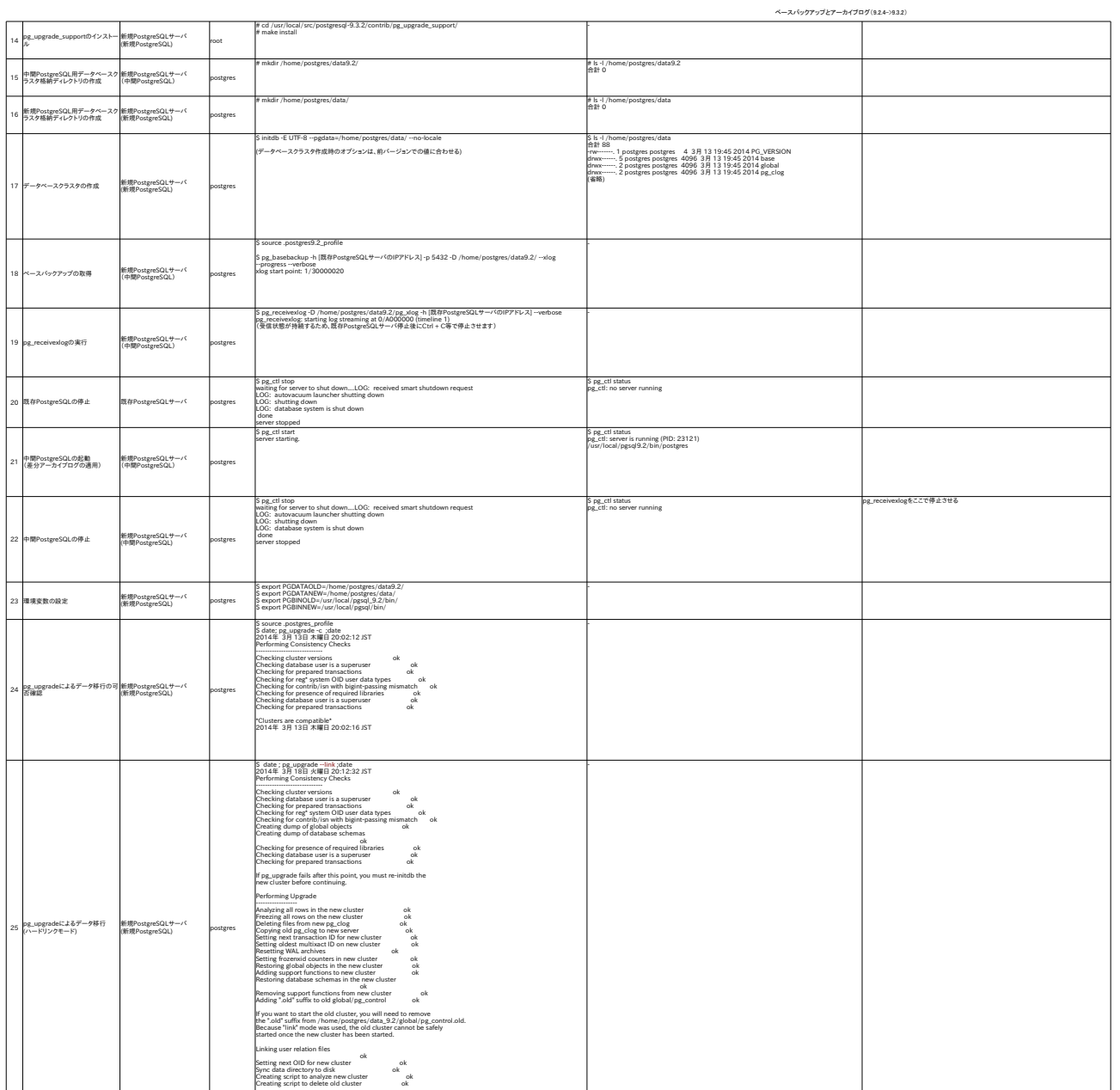

Upgrade Complete

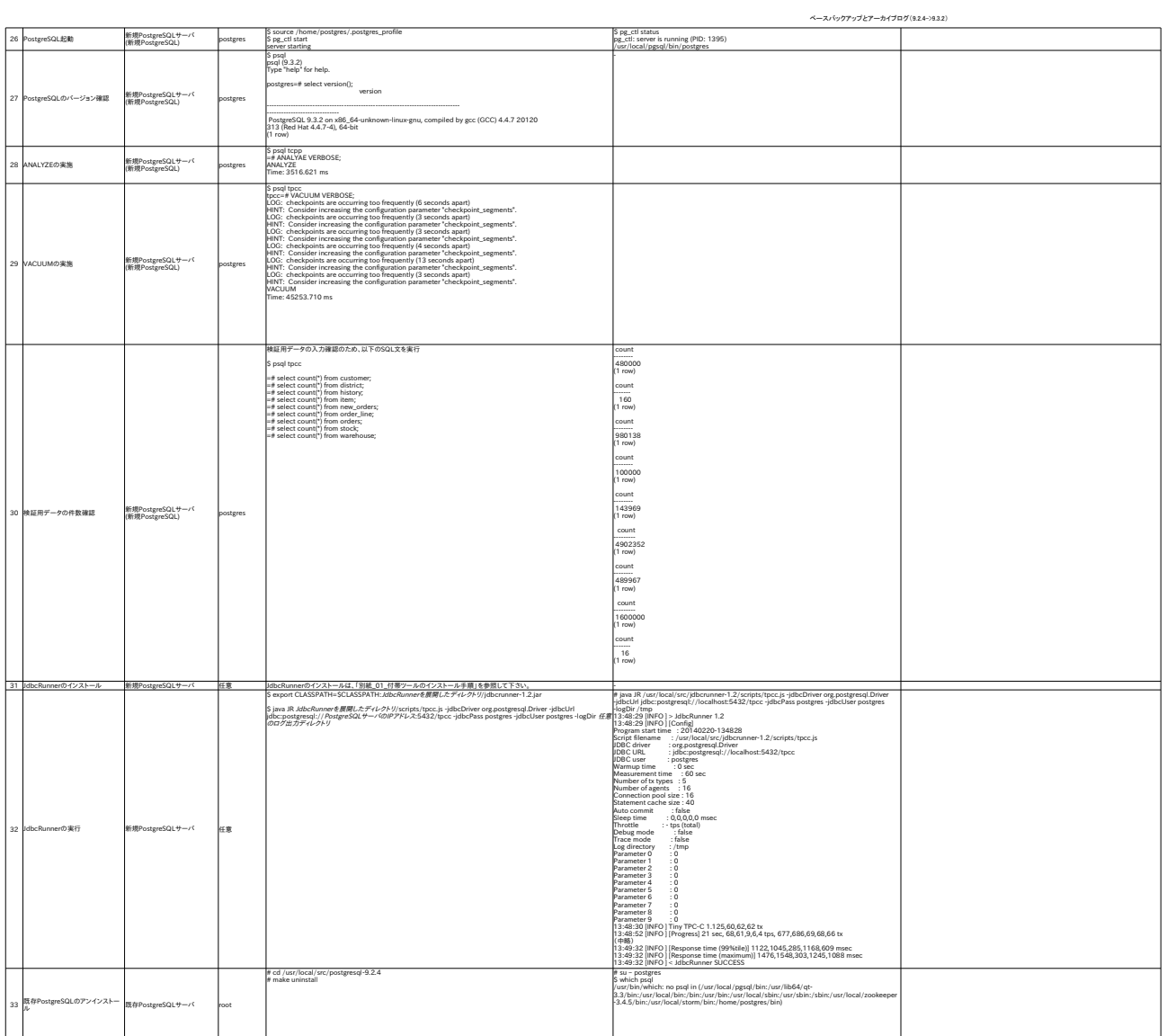